## Jazyk C Ladění

<span id="page-0-0"></span>Mgr. Markéta Trnečková, Ph.D.

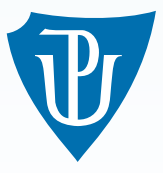

Palacký University, Olomouc

## Chyby v programu

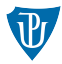

## Syntaktické chyby

### Sémantické chyby

- Nesprávné použití jazyka
- Chyba algoritmu

## Syntaktické chyby

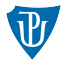

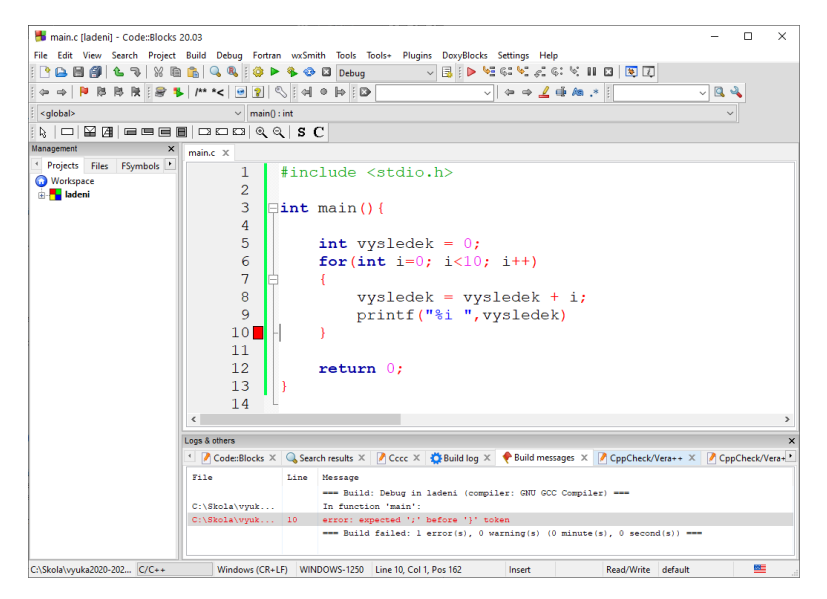

## Sémantické chyby

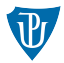

#### Example

```
\#include \ltstdio.h>
int main(){
     int a, b, r;
     printf ("Zadeite cisla a b: " );
     sc a n f ("%i %i", & a, & b);
     printf ("Vypocet gcd pro \%i a \%i \n", a, b);
     while (b := 0) {
         r = a \frac{9}{6} b;
         a = b:
         b = r:
         printf ("a: \%i, b: \%i \n", a, b);
     }
     printf (" Nejvetsi spolecny delitel je \%i", a);
     return 0:
```
}

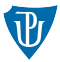

- **Analýza kódu**
- Ladění pomocí debuggeru
- Ladící výpisy na stderr
- Využití podmíněného překladu
- Self-testy modulů nebo funkcí
- Využití knihovny assert.h

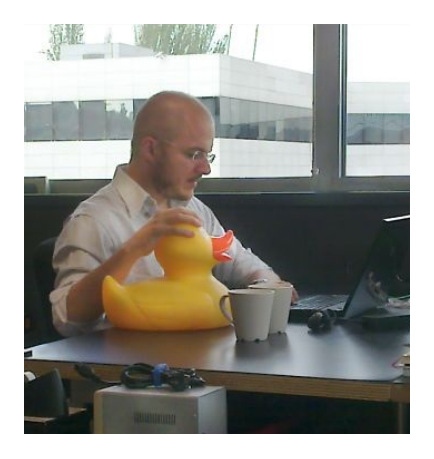

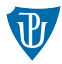

fprintf(stderr, text, ...)

```
Zavření proudu:
fclose(strderr)
```
#### Přesměrování proudu:

```
fw = freopen("ladeni.log", "w", stderr);
```
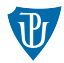

# Example #ifdef DEBUG /\* zacatek podmineneho prekladu \*/ /\* ladici cast \*/  $#endif$  /\* konec podmineneho prekladu \*/

# Self-testy modulů nebo funkcí

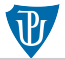

#### Example

```
\#include \ltstdio.h>
\#include \ltstdlib.h>
\#include \ltctype.h>
\#ifdef SELF
int funkceA(int a);int main(int argc, char *argv[]){
    if (arg c == 1)fprintf (stderr, "Nepredany zadny argument.");
         return 1;}
    printf ("Vysledek = %d", funkceA (atoi (argv [1]));
    return 0;
}
#endif /* konec SELF */
```
## Využití knihovny assert.h

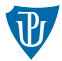

#### Example

}

```
\#include \ltstdio.h>
\#include \lt assert . h >#define VELIKOST 10
int main(){
    int pole [VELIKOST];
    int cislo:
    int index;
    /∗ Neja ky kod ∗/
    assert (index >=0 & k index <= VELIKOST);
    pole [index] = cislo;
    return 0;
```
#### Odstranění assert: definice symbolické konstanty NDEBUG

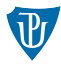

- Vyzkoušejte si práci s assert ().
- 2 Podívejte se na příklady ve skriptech.